## Package 'ustfd'

January 28, 2024

Title API Client for US Treasury Fiscal Data

Version 0.4.4

Description Make requests from the US Treasury Fiscal Data API endpoints.

License MIT + file LICENSE

Encoding UTF-8

RoxygenNote 7.2.3

URL <https://github.com/groditi/ustfd>

BugReports <https://github.com/groditi/ustfd/issues>

**Imports** dplyr, glue  $(>= 1.3.1)$ , httr, lubridate  $(>= 1.9.2)$ , purrr  $(>= 1.9.2)$ 1.0.0), readr, rlang ( $>= 1.0.0$ ), tibble, stringr, snakecase ( $>=$ 0.11.0)

Depends  $R$  ( $>= 3.4$ )

**Suggests** test that  $(>= 3.0.0)$ , jsonlite

Config/testthat/edition 3

NeedsCompilation no

Author Guillermo Roditi Dominguez [aut, cre] (<<https://orcid.org/0000-0002-7127-8742>>)

Maintainer Guillermo Roditi Dominguez <guillermo@newriverinvestments.com>

Repository CRAN

Date/Publication 2024-01-28 14:30:02 UTC

### R topics documented:

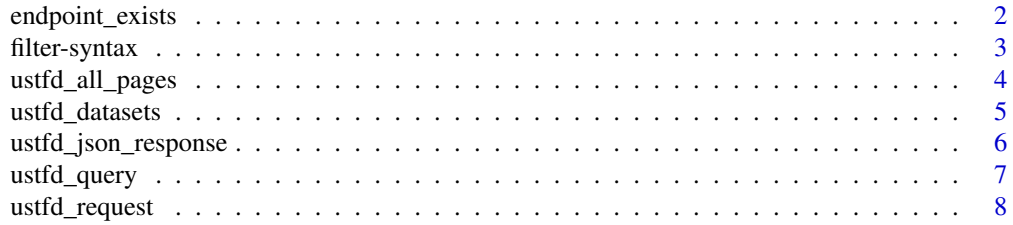

#### <span id="page-1-0"></span>2 endpoint\_exists

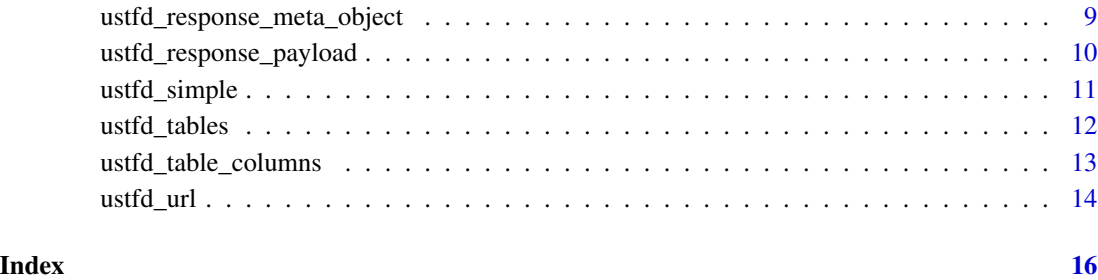

<span id="page-1-1"></span>endpoint\_exists *Tests if an endpoint is known*

#### Description

See [ustfd\\_tables\(\)](#page-11-1) for known endpoints.

#### Usage

```
endpoint_exists(endpoint)
```
#### Arguments

endpoint character vector

#### Value

logical matching input size

#### See Also

```
Other ustfd_user: ustfd_all_pages(), ustfd_datasets(), ustfd_query(), ustfd_simple(),
ustfd_table_columns(), ustfd_tables()
```
#### Examples

```
library(ustfd)
endpoint_exists('v2/accounting/od/debt_to_penny')
```
<span id="page-2-1"></span><span id="page-2-0"></span>

#### Description

Fiscal Data API allows for the filtering of results on the server side, leading to a smaller payload. The combinations of fields and operators supported are not currently defined, so it is suggested you test the desired combinations before relying on them.

#### Syntax

A filter should be a named list of key-value pairs where the name corresponds to the field that should be filtered and the value is a character vector or a list where the name of an item corresponds to the operator and the value corresponds to the operand. One field may have more than one filter.

#### **Operators**

- >, < Greater-than and lesser-than
- > =, < = Greater-/lesser-than or equal-to
- $\bullet$  = Equal to
- in Subset-of

#### Examples

```
## Not run:
#records with a record_date no older than 10 days ago
list(record\_date = c('>=' = lubridate::today() - 10))#records with a record_date between two dates
list(
  record\_date = c('>=' = '2022-01-01'),record_date = c('<=' = '2022-12-31')
)
#records with a specific record_date
list(record\_date = c('=' = lubridate::today() - 2))#records where record_date is any of a set of specific dates
list(
  record_date = list('in' = c('2022-06-13','2022-06-15','2022-06-17')
)
## End(Not run)
```
#### Description

ustfd\_all\_pages() is similar to ustfd\_simple() with the difference that, for requests that generate multiple pages of results, it will request all pages and merge them into a single result.

While care has been taken to optimize ustfd\_all\_pages(), for requests spanning more than 10 pages you should consider breaking up the call further if memory use is a concern, especially if you are writing the results to disk or a database with atomic transactions.

#### Usage

```
ustfd_all_pages(
  endpoint,
  filter = NULL,
  fields = NULL,
  sort = NULL,page_size = 10000L,
  slowly = FALSE,
 pause = 0.25,
  quiet = TRUE,
  user_agent = "http://github.com/groditi/ustfd"
)
```
#### Arguments

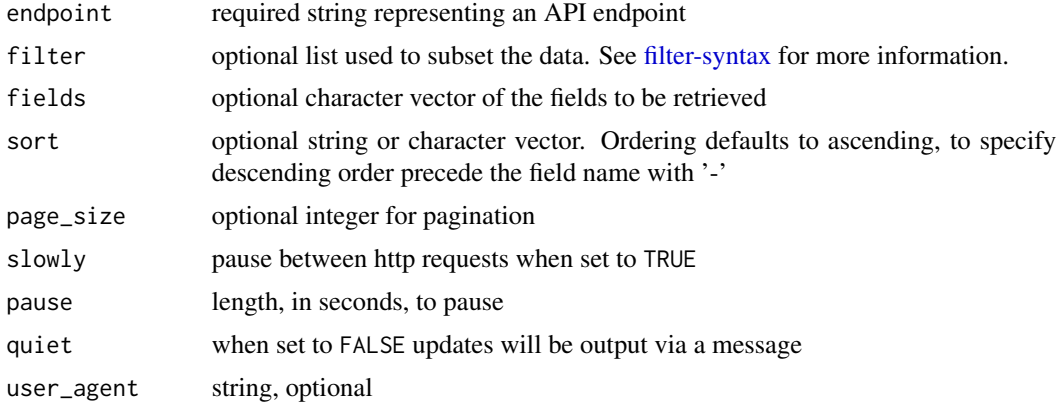

#### Value

a list containing the following items

- meta the metadata returned by the API
- data the payload returned by the API in table form. See [ustfd\\_response\\_payload\(\)](#page-9-1)

#### <span id="page-4-0"></span>ustfd\_datasets 5

#### See Also

```
Other ustfd_user: endpoint_exists(), ustfd_datasets(), ustfd_query(), ustfd_simple(),
ustfd_table_columns(), ustfd_tables()
```
#### Examples

```
## Not run:
library(ustfd)
exchange_rates <- ustfd_all_pages(
  'v1/accounting/od/rates_of_exchange',
  fields = c('country_currency_desc', 'exchange_rate','record_date','effective_date'
  ),
  filter = list(
     record\_date = c('>=' = '2020-01-01'),country_currency_desc = list('in' = c('Canada-Dollar','Mexico-Peso'))
   )
)
## End(Not run)
```
<span id="page-4-1"></span>ustfd\_datasets *Return a table of supported and known datasets*

#### Description

ustfd\_datasets provides details about 34 known datasets for Fiscal Data. A data frame with 34 rows and the following 7 columns:

- dataset ID of the source dataset (natural key)
- name name of the source dataset
- summary\_text description of the data set and the data it covers
- earliest\_date the date of the earliest record available for this table
- data\_start\_year first year in the data set
- update\_frequency "Daily", "Monthly", "Quarterly", "Semi-Annually", "Annually", "As Needed", "Daily (Discontinued)", "Monthly (Discontinued)"
- notes\_and\_known\_limitations notes about

#### Usage

```
ustfd_datasets()
```
#### Value

tibble

#### <span id="page-5-0"></span>Source

<https://fiscaldata.treasury.gov/api-documentation/#list-of-endpoints>

#### See Also

Other ustfd\_user: [endpoint\\_exists\(](#page-1-1)), [ustfd\\_all\\_pages\(](#page-3-1)), [ustfd\\_query\(](#page-6-1)), [ustfd\\_simple\(](#page-10-1)), [ustfd\\_table\\_columns\(](#page-12-1)), [ustfd\\_tables\(](#page-11-1))

#### Examples

library(ustfd) ustfd\_datasets()

<span id="page-5-1"></span>ustfd\_json\_response *Process JSON Response of a Successful API Query*

#### Description

ustfd\_json\_response() will process the response to a successful request from Fiscal Data API and translate a JSON object into a R data structure.

#### Usage

```
ustfd_json_response(response, ...)
```
#### Arguments

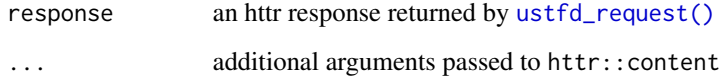

#### Value

a list

#### See Also

Other ustfd\_low\_level: [ustfd\\_request\(](#page-7-1)), [ustfd\\_response\\_meta\\_object\(](#page-8-1)), [ustfd\\_response\\_payload\(](#page-9-1)), [ustfd\\_url\(](#page-13-1))

#### <span id="page-6-0"></span>ustfd\_query 7

#### Examples

```
## Not run:
library(ustfd)
query <- ustfd_query('v1/accounting/dts/dts_table_2', sort =c('-record_date'))
response <- ustfd_request(query)
payload_table <- ustfd_response_payload(response)
payload_meta <- ustfd_response_meta_object(response)
```
## End(Not run)

<span id="page-6-1"></span>ustfd\_query *Form a Query*

#### Description

ustfd\_query() will verify the endpoint is valid and return a list suitable for passing to [ustfd\\_url\(\)](#page-13-1) and [ustfd\\_request\(\)](#page-7-1).

#### Usage

```
ustfd_query(
  endpoint,
  filter = NULL,
  fields = NULL,
  sort = NULL,page_size = NULL,
  page_number = NULL
\mathcal{L}
```
### Arguments

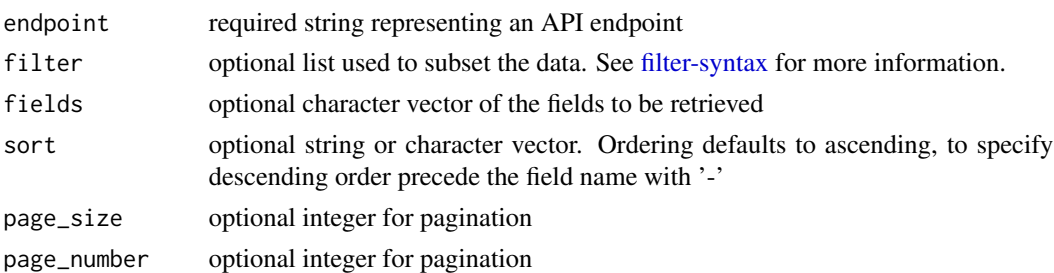

#### Value

a list

#### See Also

```
Other ustfd_user: endpoint_exists(), ustfd_all_pages(), ustfd_datasets(), ustfd_simple(),
ustfd_table_columns(), ustfd_tables()
```
#### Examples

```
library(ustfd)
ustfd_query(
  'v2/accounting/od/utf_qtr_yields',
   filter = list(record_date = c('>=' = lubridate::today()-10))
\mathcal{L}ustfd_query(
  'v2/accounting/od/utf_qtr_yields',
   filter = list(record_date = list('in' = c('2020-03-15','2020-03-16','2020-03-17')))
\mathcal{L}ustfd_query(
  'v2/accounting/od/utf_qtr_yields',
   filter = list(record_date = c('=' = '2020-03-15'))\mathcal{L}
```
<span id="page-7-1"></span>

ustfd\_request *Retrieve Data From the U.S. Bureau Of the Fiscal Service API*

#### Description

ustfd\_request() will execute queries against the Fiscal Data API. Queries can generated using [ustfd\\_query\(\)](#page-6-1).

#### Usage

```
ustfd_request(
  query,
  user_agent = "http://github.com/groditi/ustfd",
 process_response = ustfd_json_response,
  ...
)
```
#### Arguments

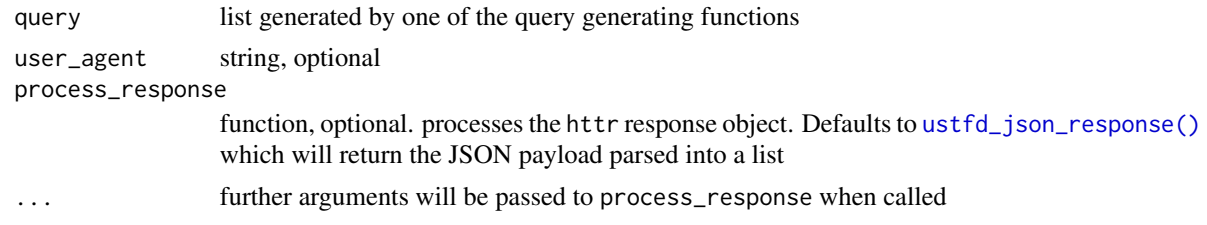

#### Value

a httr response object

<span id="page-7-0"></span>

#### <span id="page-8-0"></span>See Also

Other ustfd\_low\_level: [ustfd\\_json\\_response\(](#page-5-1)), [ustfd\\_response\\_meta\\_object\(](#page-8-1)), [ustfd\\_response\\_payload\(](#page-9-1)), [ustfd\\_url\(](#page-13-1))

#### Examples

```
## Not run:
library(ustfd)
query <- ustfd_query('v1/accounting/dts/dts_table_2', sort =c('-record_date'))
response <- ustfd_request(query)
payload_table <- ustfd_response_payload(response)
payload_meta <- ustfd_response_meta_object(response)
```
## End(Not run)

<span id="page-8-1"></span>ustfd\_response\_meta\_object

*Extract Metadata From Parsed API Response*

#### **Description**

ustfd\_response\_meta\_object() will return the meta object included in a successful API response. The meta object is a list with the following items:

- count the number of records in the response
- labels a named list of labels for each field
- dataTypes a named list describing the data type for each field
- dataFormats a named list describing the data format for each field
- total-count the total number of records matching the query
- total-pages the total number of pages of records matching the query

#### Usage

```
ustfd_response_meta_object(response)
```
#### Arguments

response a parsed response returned by [ustfd\\_json\\_response\(\)](#page-5-1)

#### Value

a list

#### See Also

Other ustfd\_low\_level: [ustfd\\_json\\_response\(](#page-5-1)), [ustfd\\_request\(](#page-7-1)), [ustfd\\_response\\_payload\(](#page-9-1)), [ustfd\\_url\(](#page-13-1))

#### Examples

```
## Not run:
library(ustfd)
query <- ustfd_query('v1/accounting/dts/dts_table_2', sort =c('-record_date'))
response <- ustfd_request(query)
payload_table <- ustfd_response_payload(response)
payload_meta <- ustfd_response_meta_object(response)
```
## End(Not run)

<span id="page-9-1"></span>ustfd\_response\_payload

*Extract Payload as Table From Parsed API Response*

#### Description

ustfd\_response\_payload() will return the results of the query in tabular format in the form of a tibble with one column for each field returned and one row for every record returned in the same order they were returned.

#### Usage

ustfd\_response\_payload(response)

#### Arguments

response a parsed response returned by [ustfd\\_json\\_response\(\)](#page-5-1)

#### Value

a tibble

#### See Also

Other ustfd\_low\_level: [ustfd\\_json\\_response\(](#page-5-1)), [ustfd\\_request\(](#page-7-1)), [ustfd\\_response\\_meta\\_object\(](#page-8-1)), [ustfd\\_url\(](#page-13-1))

#### Examples

```
## Not run:
library(ustfd)
query <- ustfd_query('v1/accounting/dts/dts_table_2', sort =c('-record_date'))
response <- ustfd_request(query)
payload_table <- ustfd_response_payload(response)
payload_meta <- ustfd_response_meta_object(response)
```
## End(Not run)

<span id="page-9-0"></span>

<span id="page-10-1"></span><span id="page-10-0"></span>

#### Description

ustfd\_simple() aggregates the workflow for retrieving data from the API into a single call.

#### Usage

```
ustfd_simple(
  endpoint,
  filter = NULL,
  fields = NULL,
  sort = NULL,
 page_size = NULL,
 page_number = NULL,
  user_agent = "http://github.com/groditi/ustfd"
\mathcal{L}
```
#### Arguments

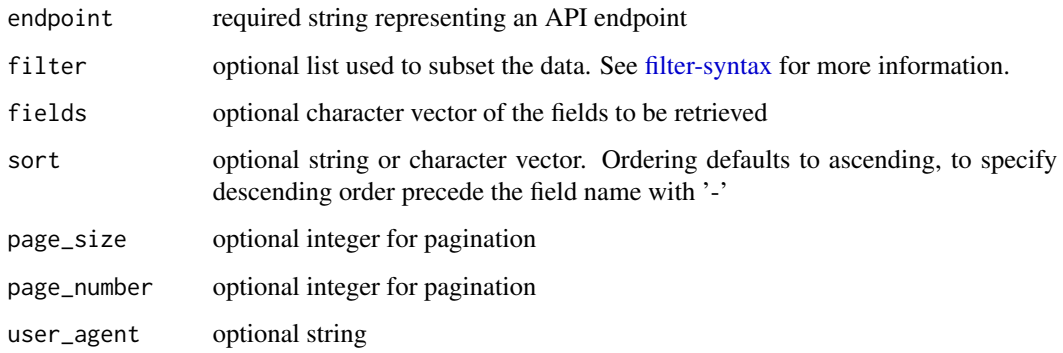

#### Value

a list containing the following items

- meta the metadata returned by the API
- data the payload returned by the API in table form. See [ustfd\\_response\\_payload\(\)](#page-9-1)

#### See Also

```
Other ustfd_user: endpoint_exists(), ustfd_all_pages(), ustfd_datasets(), ustfd_query(),
ustfd_table_columns(), ustfd_tables()
```
#### Examples

```
## Not run:
library(ustfd)
exchange_rates <- ustfd_simple(
  'v1/accounting/od/rates_of_exchange',
   fields = c('country_currency_desc', 'exchange_rate','record_date','effective_date'
   ),
   filter = list(
     record\_date = c('>=' = '2020-01-01'),country_currency_desc = list('in' = c('Canada-Dollar','Mexico-Peso'))
   )
\mathcal{L}## End(Not run)
```
<span id="page-11-1"></span>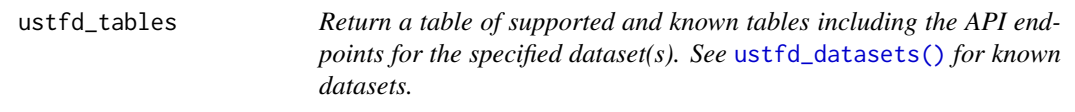

#### Description

ustfd\_tables provides details about 85 known endpoints for Fiscal Data. A data frame with 85 rows and the following 9 columns:

- dataset ID of the source dataset
- endpoint the table's API endpoint (natural key)
- table\_name Name of the table within the data set
- table\_description a description for the data in the endpoint
- row\_definition a description of what each row in the table describes
- path\_name API path name
- date\_column the name of the table column that holds the record's date
- earliest\_date the date of the earliest record available for this table
- update\_frequency "Daily", "Monthly", "Quarterly", "Semi-Annually", "Annually", "As Needed", "Daily (Discontinued)", "Monthly (Discontinued)"

#### Usage

```
ustfd_tables(datasets = NULL)
```
#### Arguments

datasets one or more strings representing a valid dataset ID. If present, only endpoints belonging to matching datasets will be returned

<span id="page-11-0"></span>

#### <span id="page-12-0"></span>ustfd\_table\_columns 13

#### Value

tibble

#### Source

```
https://fiscaldata.treasury.gov/api-documentation/#list-of-endpoints
```
#### See Also

```
Other ustfd_user: endpoint_exists(), ustfd_all_pages(), ustfd_datasets(), ustfd_query(),
ustfd_simple(), ustfd_table_columns()
```
#### Examples

```
library(ustfd)
ustfd_tables(ustfd_datasets()$dataset[2])$endpoint
```
<span id="page-12-1"></span>ustfd\_table\_columns *Return a table of known fields for known endpoints*

#### Description

ustfd\_table\_columns returns the column dictionaries for the specified endpoint(s). See [ustfd\\_tables\(\)](#page-11-1) for known endpoints.

#### Usage

```
ustfd_table_columns(endpoints = NULL)
```
#### Arguments

endpoints one or more strings representing a valid endpoint

#### Details

The format of a dictionary is a tibble with one row for every table column and the following columns:

- endpoint the ID of the table this column belongs to
- colum\_name the field name recognizable to the API interface
- data\_type one of: "DATE", "STRING", "CURRENCY", "NUMBER", "PERCENTAGE", "YEAR", "QUARTER", "MONTH", "DAY"
- pretty\_name a descriptive label
- definition definition of the colmn's value
- is\_required logical value

14 ustfd\_url **14** ustfd\_url **16** ustfd\_url **16** ustfd\_url **16** ustfd\_url **16** ustfd\_url **16** ustfd\_url **16** ustfd\_url **16** ustfd\_url **16** ustfd\_url **16** ustfd\_url **16** ustfd\_url **16** ustfd\_url **16** ustfd\_url **16** ustfd\_url

#### Value

tibble

#### Source

<https://fiscaldata.treasury.gov/api-documentation/#fields-by-endpoint>

#### See Also

```
Other ustfd_user: endpoint_exists(), ustfd_all_pages(), ustfd_datasets(), ustfd_query(),
ustfd_simple(), ustfd_tables()
```
#### Examples

```
library(ustfd)
ustfd_table_columns(ustfd_tables(ustfd_datasets()$dataset[2])$endpoint)
```
<span id="page-13-1"></span>

```
ustfd_url Generate URL To Access US Treasury Fiscal Data API
```
#### Description

ustfd\_url() will generate a URL suitable for querying the Fiscal Data API.

#### Usage

ustfd\_url(query)

#### Arguments

query required list

#### Value

a httr url object

#### See Also

```
Other ustfd_low_level: ustfd_json_response(), ustfd_request(), ustfd_response_meta_object(),
ustfd_response_payload()
```
<span id="page-13-0"></span>

ustfd\_url 15

### Examples

```
library(ustfd)
ustfd_url(ustfd_query('/v1/accounting/dts/dts_table_4'))
```
# <span id="page-15-0"></span>Index

```
∗ ustfd_low_level
    ustfd_json_response, 6
    ustfd_request, 8
    ustfd_response_meta_object, 9
    ustfd_response_payload, 10
    ustfd_url, 14
∗ ustfd_user
    endpoint_exists, 2
    ustfd_all_pages, 4
    ustfd_datasets, 5
    ustfd_query, 7
    ustfd_simple, 11
    ustfd_table_columns, 13
    ustfd_tables, 12
endpoint_exists, 2, 5–7, 11, 13, 14
filter-syntax, 3, 4, 7, 11
ustfd_all_pages, 2, 4, 6, 7, 11, 13, 14
ustfd_datasets, 2, 5, 5, 7, 11, 13, 14
ustfd_datasets(), 12
ustfd_json_response, 6, 9, 10, 14
ustfd_json_response(), 8–10
ustfd_query, 2, 5, 6, 7, 11, 13, 14
ustfd_query(), 8
ustfd_request, 6, 8, 9, 10, 14
ustfd_request(), 6, 7
ustfd_response_meta_object, 6, 9, 9, 10,
         14
ustfd_response_payload, 6, 9, 10, 14
ustfd_response_payload(), 4, 11
ustfd_simple, 2, 5–7, 11, 13, 14
ustfd_table_columns, 2, 5–7, 11, 13, 13
ustfd_tables, 2, 5–7, 11, 12, 14
ustfd_tables(), 2, 13
ustfd_url, 6, 9, 10, 14
ustfd_url(), 7
```